#### CS480

# Compilers Semantic Actions One

March 15, 2013

CS 480 – Spring 2013 Pacific University

# Less Code, More Design

CS 480 – Spring 2013 Pacific University

# Design

- Manage attributes – synthesized/inherited
- Quad File Generation
	- back patch
	- look at upcoming Quads
- Semantic Error Checking
	- how/where/when

CS 480 – Spring 2013 Pacific University

### Activation Record

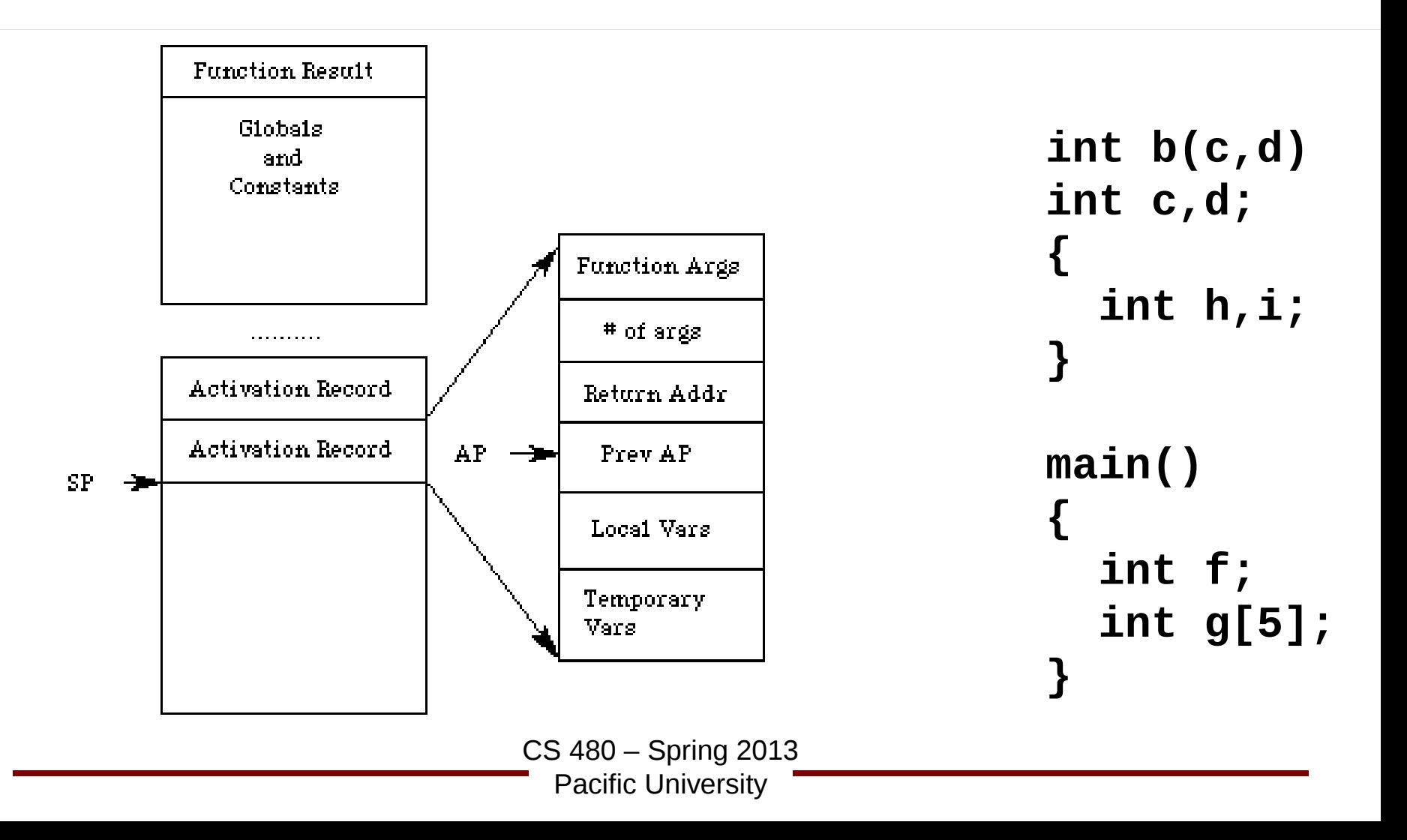

## Quads

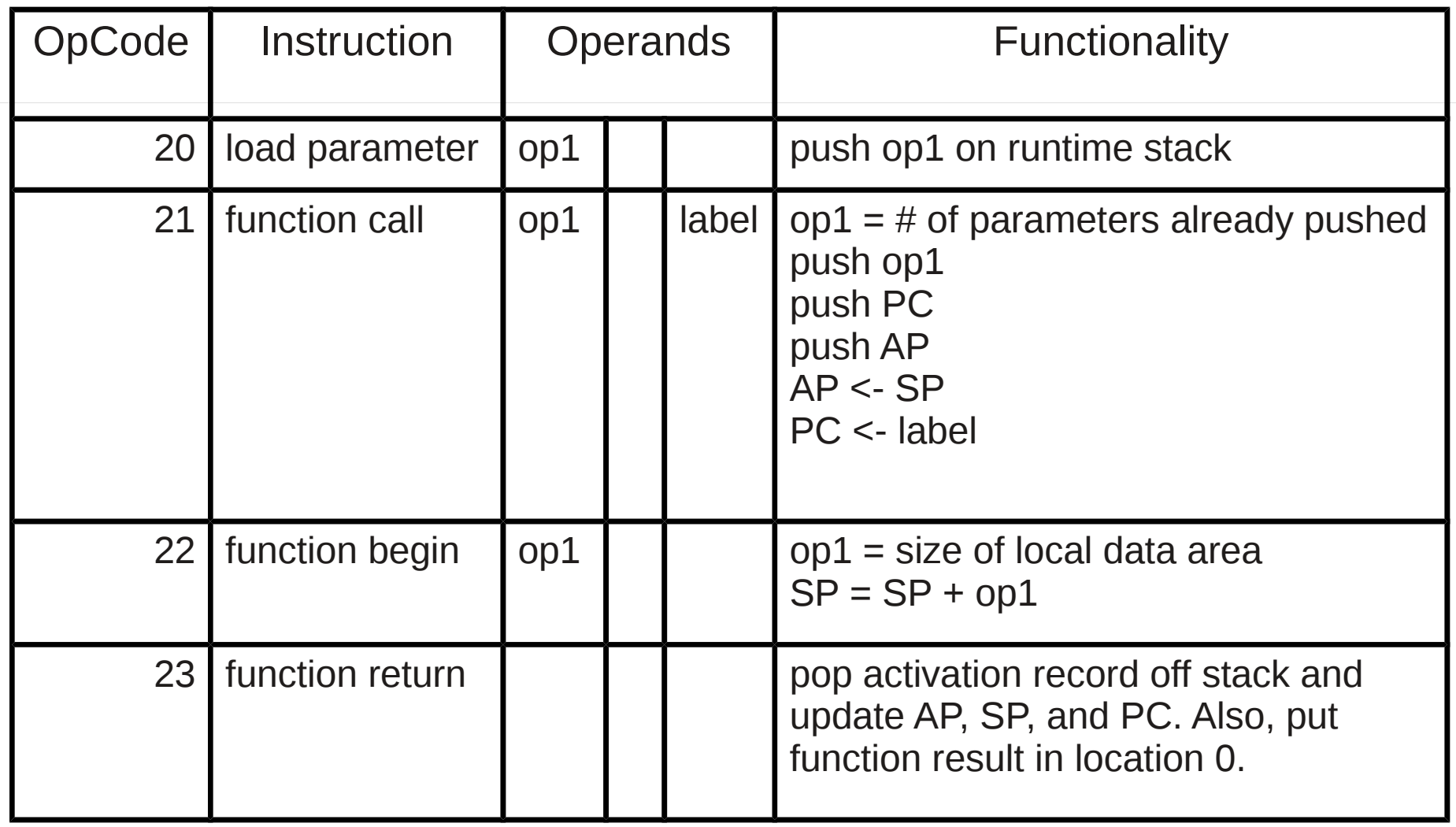

CS 480 – Spring 2013

Pacific University

## Source to Quad

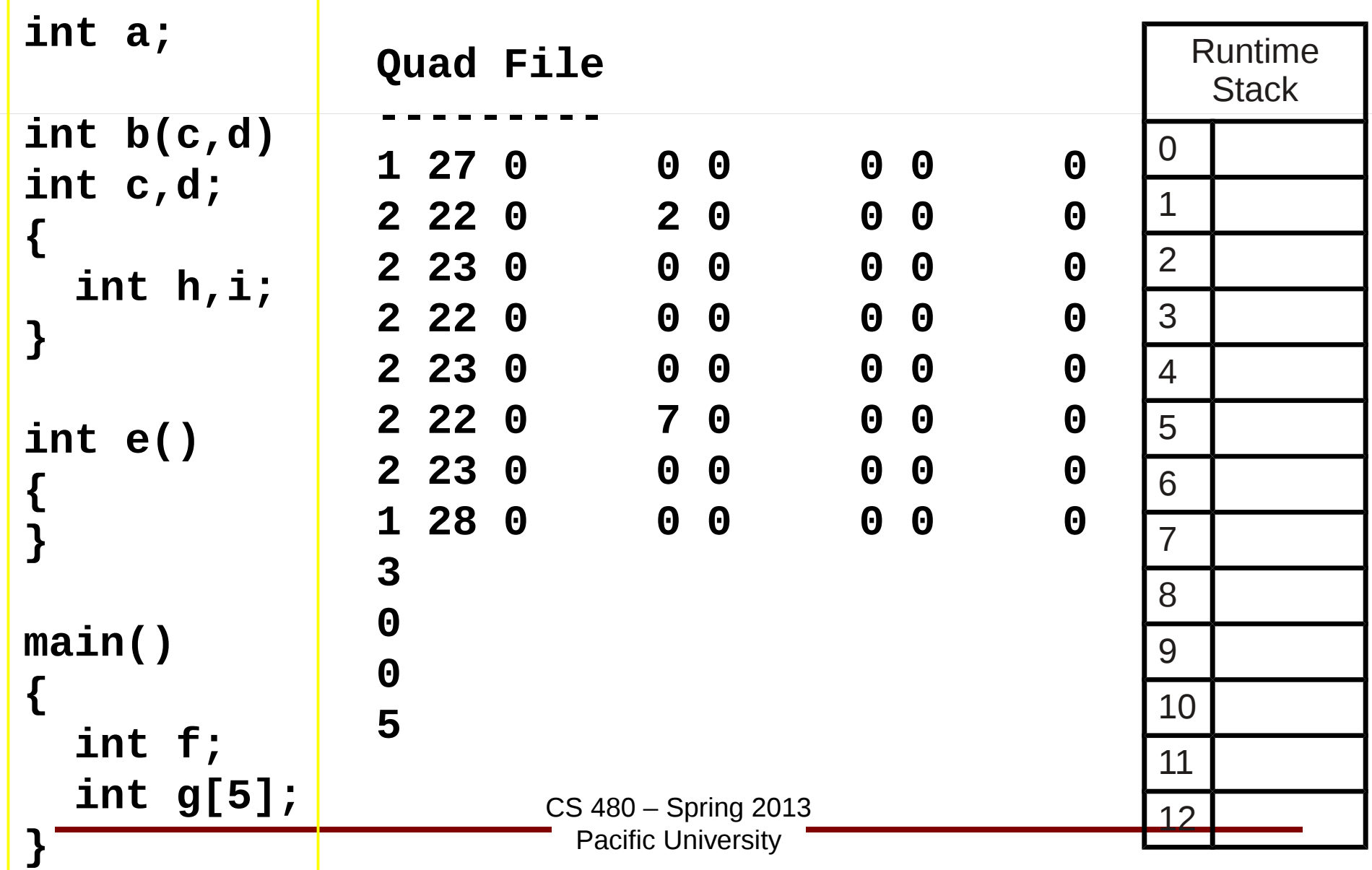

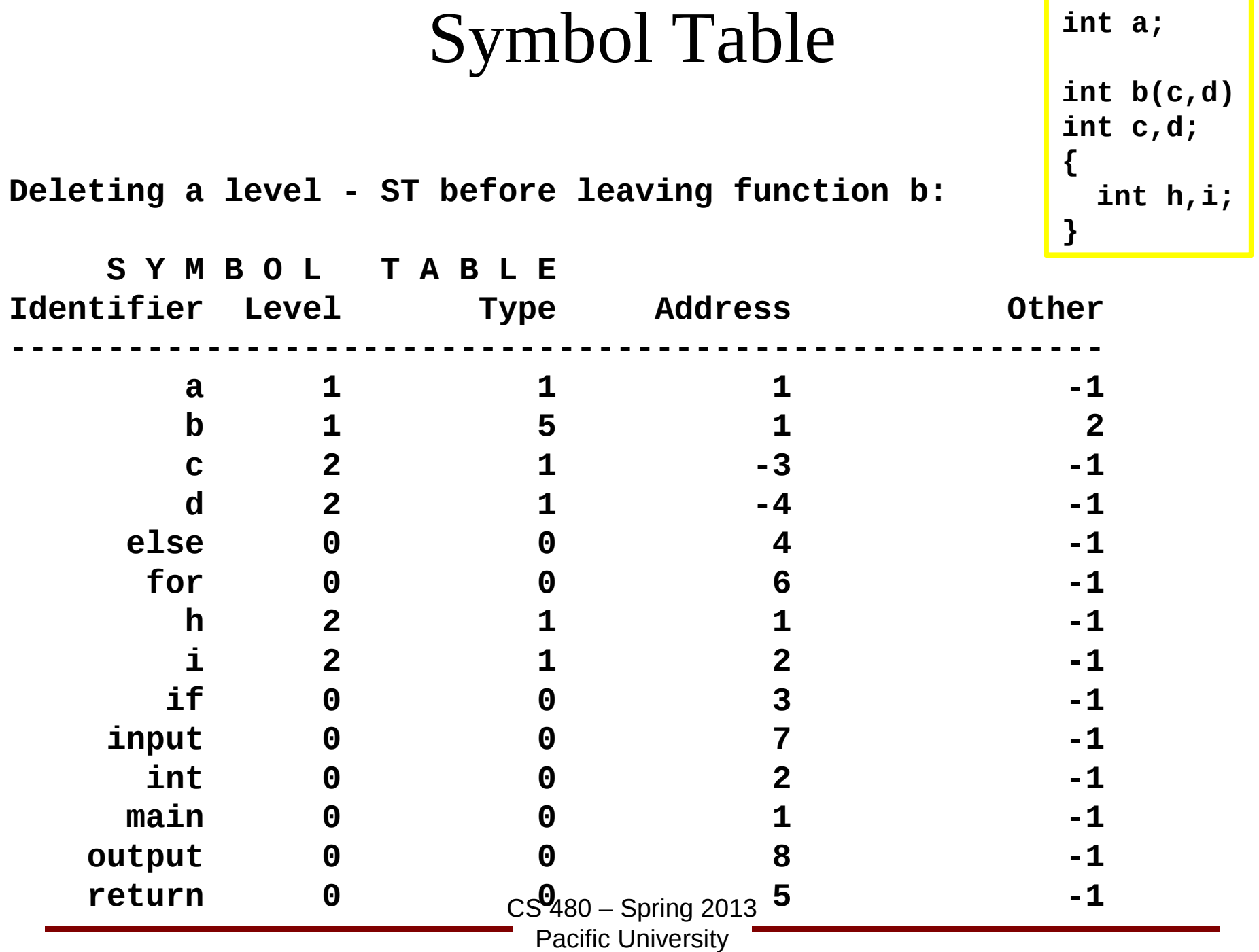